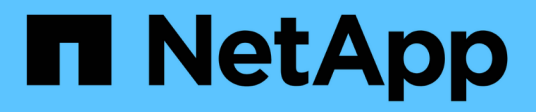

## 什麼是**Snapshot**作業**SnapDrive** 是 **UNIX**的功能 Snapdrive for Unix

NetApp October 04, 2023

This PDF was generated from https://docs.netapp.com/zh-tw/snapdriveunix/aix/concept\_considerations\_when\_working\_with\_snapshot\_copies.html on October 04, 2023. Always check docs.netapp.com for the latest.

目錄

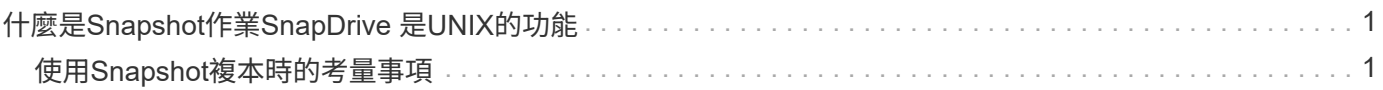

## <span id="page-2-0"></span>什麼是**Snapshot**作業**SnapDrive** 是**UNIX**的功能

UNIX版的支援功能可讓您使用「支援不支援的Snapshot」技術來建立儲存在儲存系統上之 主機資料的映像 (Snapshot複本) SnapDrive Data ONTAP 。

此Snapshot複本提供您該資料的複本、您可以稍後再還原。Snapshot複本中的資料可存在於單一儲存系統、或 橫跨多個儲存系統及其磁碟區。這些儲存系統可以位於HA配對、節點本機檔案系統、或是主機叢集環境中的磁 碟群組或LUN。在SnapDrive 安裝了適用於UNIX的非叢集式UNIX主機上、您可以在儲存系統上建立一個或多 個Volume群組的Snapshot複本。

Snapshot複本可包含檔案系統、邏輯磁碟區、磁碟群組、LUN及NFS目錄樹狀結構。建立Snapshot複本之後、 您可以重新命名、還原或刪除它。您也可以連線至同一主機上的不同位置、或連線至不同的主機。連線之後、您 可以檢視及修改Snapshot複本的內容、也可以中斷Snapshot複本的連線。此外、適用於UNIX的功能可讓您顯示 所建立之Snapshot複本的相關資訊。SnapDrive在SnapDrive 已安裝適用於UNIX的叢集式UNIX主機上、您可以 在包含磁碟群組和檔案系統的主機叢集節點上執行Snapshot作業。Snapshot作業包括建立、重新命名、還原、 連線、中斷連線、 顯示及刪除。

## <span id="page-2-1"></span>使用**Snapshot**複本時的考量事項

在使用Snapshot複本時、您必須謹記某些考量事項、例如SnapDrive 、適用於UNIX 的Snapshot僅能與它所建立的Snapshot複本搭配使用、或Snapshot複本會自動從儲存系 統複寫到主機等。

使用Snapshot作業時、您應該考慮下列事項:

• UNIX版僅適用於所建立的Snapshot複本。SnapDrive

它無法還原未建立的Snapshot複本。

• 當您在目的地儲存系統上建立Snapshot複本時、Snapshot複本會自動從建立Snapshot複本的來源儲存系統 複寫到目的地儲存系統。

UNIX版的支援功能可讓您在目的地儲存系統上還原Snapshot複本。SnapDrive

- 當您使用「SnapDrive flexSnapconnect」命令、在上次連線的同一主機(或仍連線)上的新位置連線 至Snapshot複本時、就會連線到來源主機。
- 對於橫跨多個儲存系統磁碟區或多個儲存系統的儲存實體、快照支援僅限於不允許在軟體堆疊中進行凍結作 業的組態。
- 當您透過NFS傳輸協定匯出Volume時、必須將匿名使用者ID選項設為0、SnapDrive 才能讓UNIX命令使用。
- 當單一磁碟群組中有兩個JFS檔案系統(JFS和JFS2)時、SnapDrive 適用於UNIX的支援僅適用於JFS2檔 案系統。
- 適用於UNIX的支援功能可讓您建立並行Volume群組的Snapshot複本、並使用相同的內容來複製或還 原。SnapDrive
- 單一檔案SnapRestore 功能(SFSR)作業之後、建立Snapshot複本會立即失敗。

經過一段時間後、您必須重試此作業。如需詳細資訊、請參閱 ["](http://docs.netapp.com/ontap-9/topic/com.netapp.doc.dot-cm-vsmg/home.html)[叢集](http://docs.netapp.com/ontap-9/topic/com.netapp.doc.dot-cm-vsmg/home.html)[Data ONTAP](http://docs.netapp.com/ontap-9/topic/com.netapp.doc.dot-cm-vsmg/home.html) [式《叢集式《邏輯儲存管](http://docs.netapp.com/ontap-9/topic/com.netapp.doc.dot-cm-vsmg/home.html) [理指南》](http://docs.netapp.com/ontap-9/topic/com.netapp.doc.dot-cm-vsmg/home.html)["](http://docs.netapp.com/ontap-9/topic/com.netapp.doc.dot-cm-vsmg/home.html)。

## 版權資訊

Copyright © 2023 NetApp, Inc. 版權所有。台灣印製。非經版權所有人事先書面同意,不得將本受版權保護文件 的任何部分以任何形式或任何方法(圖形、電子或機械)重製,包括影印、錄影、錄音或儲存至電子檢索系統 中。

由 NetApp 版權資料衍伸之軟體必須遵守下列授權和免責聲明:

此軟體以 NETAPP「原樣」提供,不含任何明示或暗示的擔保,包括但不限於有關適售性或特定目的適用性之 擔保,特此聲明。於任何情況下,就任何已造成或基於任何理論上責任之直接性、間接性、附隨性、特殊性、懲 罰性或衍生性損害(包括但不限於替代商品或服務之採購;使用、資料或利潤上的損失;或企業營運中斷),無 論是在使用此軟體時以任何方式所產生的契約、嚴格責任或侵權行為(包括疏忽或其他)等方面,NetApp 概不 負責,即使已被告知有前述損害存在之可能性亦然。

NetApp 保留隨時變更本文所述之任何產品的權利,恕不另行通知。NetApp 不承擔因使用本文所述之產品而產 生的責任或義務,除非明確經過 NetApp 書面同意。使用或購買此產品並不會在依據任何專利權、商標權或任何 其他 NetApp 智慧財產權的情況下轉讓授權。

本手冊所述之產品受到一項(含)以上的美國專利、國外專利或申請中專利所保障。

有限權利說明:政府機關的使用、複製或公開揭露須受 DFARS 252.227-7013(2014 年 2 月)和 FAR 52.227-19(2007 年 12 月)中的「技術資料權利 - 非商業項目」條款 (b)(3) 小段所述之限制。

此處所含屬於商業產品和 / 或商業服務(如 FAR 2.101 所定義)的資料均為 NetApp, Inc. 所有。根據本協議提 供的所有 NetApp 技術資料和電腦軟體皆屬於商業性質,並且完全由私人出資開發。 美國政府對於該資料具有 非專屬、非轉讓、非轉授權、全球性、有限且不可撤銷的使用權限,僅限於美國政府為傳輸此資料所訂合約所允 許之範圍,並基於履行該合約之目的方可使用。除非本文另有規定,否則未經 NetApp Inc. 事前書面許可,不得 逕行使用、揭露、重製、修改、履行或展示該資料。美國政府授予國防部之許可權利,僅適用於 DFARS 條款 252.227-7015(b) (2014年2月) 所述權利。

商標資訊

NETAPP、NETAPP 標誌及 <http://www.netapp.com/TM> 所列之標章均為 NetApp, Inc. 的商標。文中所涉及的所 有其他公司或產品名稱,均為其各自所有者的商標,不得侵犯。